# Package 'micromodal'

August 17, 2023

<span id="page-0-0"></span>Title Create Simple and Elegant Modal Dialogs in 'shiny'

Version 1.0.0

Description

Enables you to create accessible modal dialogs, with confidence and with minimal configuration.

License MIT + file LICENSE

Encoding UTF-8

RoxygenNote 7.2.3

URL <https://github.com/kennedymwavu/micromodal>,

<https://mwavu.com/micromodal/>

BugReports <https://github.com/kennedymwavu/micromodal/issues>

**Imports** htmltools  $(>= 0.5.5)$ 

**Suggests** bslib ( $> = 0.5.0$ ), knitr ( $> = 1.43$ ), rmarkdown ( $> = 2.23$ ), shiny  $(>= 1.7.4.1)$ 

VignetteBuilder knitr

NeedsCompilation no

Author Kennedy Mwavu [aut, cre, cph] (Maintainer/developer of micromodal since 2023, <<https://orcid.org/0009-0006-3157-7234>>)

Maintainer Kennedy Mwavu <mwavukennedy@gmail.com>

Repository CRAN

Date/Publication 2023-08-17 14:32:36 UTC

## R topics documented:

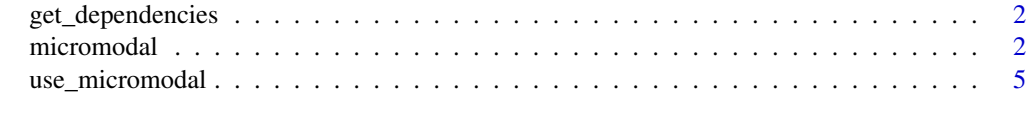

**Index** [6](#page-5-0) **6** 

<span id="page-1-0"></span>get\_dependencies *Get package dependencies*

#### Description

Get package dependencies

#### Usage

get\_dependencies()

<span id="page-1-1"></span>micromodal *Create a modal dialog*

#### Description

Create a modal dialog

#### Usage

micromodal(id, title = NULL, content = NULL, footer = NULL)

#### Arguments

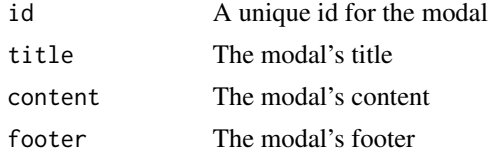

#### Value

[htmltools::tagList\(\)](#page-0-0)

#### Examples

```
# Example 1----
if (interactive()) {
 library(shiny)
 library(micromodal)
 ui <- fluidPage(
   use_micromodal(),
   actionButton(
     inputId = "trigger",
     label = "Trigger modal",
     `data-micromodal-trigger` = "modal-1"
```

```
),
   micromodal(
     id = "modal-1",title = "Hello, World!",
     content = tagList(
       tags$p("Hi Mom,"),
       tags$p("Come see my first modal!")
     )
   )
 \lambdaserver <- \(input, output, session) {}
 shinyApp(ui, server)
}
# Example 2----
if (interactive()) {
 library(shiny)
 library(micromodal)
 server <- \(input, output, session) {
 }
 ui <- bslib::page(
   title = "Micromodal",
   theme = bslib::bs_theme(version = 5),
   # inform shiny to use {micromodal}:
   use_micromodal(),
   # your normal UI code:
   tags$div(
     class = "container",
     tags$div(
       class = "container my-5",
       tags$h1("Micromodal.js in Shiny", class = "mb-5"),
       # trigger for "modal-1"
       actionButton(
          inputId = "show_modal_1",
         label = "Exhibit 1".class = "btn-outline-primary px-3",
          `data-micromodal-trigger` = "modal-1"
       ),
       # trigger for "modal-2"
       actionButton(
         inputId = "show_modal_2",
         label = "Exhibit 2",
         class = "btn-outline-primary px-3",
          `data-micromodal-trigger` = "modal-2"
       )
     ),
     # modal-1:
     micromodal(
```

```
id = "modal-1",title = "Login",
  content = tagList(
    textInput(
      inputId = "name",label = "Name",
      width = "400px"
    ),
    passwordInput(
      inputId = "password",
      label = tags$div(
        tags$span("Password"),
        tags$span("(required)", class = "text-muted fw-light")
      ),
     width = "400px") |> tagAppendAttributes(class = "mb-0"),
    tags$div(
      "Must be atleast 6 characters long.",
      class = "text-muted fw-light"
    )
  ),
  footer = tagList(tags$button(
      class = "modal__btn modal__btn-primary",
      "Continue"
    ),
    tags$a(
      href = "#",
      class = "ms-3",`data-micromodal-close` = NA,
      `aria-label` = "Close this dialog window",
      "Cancel"
   )
  )
),
# modal-2:
micromodal(
 id = "modal-2",title = "Micromodal",
  content = tagList(tags$p("This is a completely accessible modal."),
    tags$p(
      "Try hitting the",
      tags$code("tab"),
      "key* and notice how the focus stays",
      "within the modal itself. To close modal hit the",
      tags$code("esc"),
      "button, click on the overlay or just click the close button."
    ),
    tags$p("*", tags$code("alt + tab"), "in safari")
  ),
  footer = tagList(
    tags$button(
```
#### <span id="page-4-0"></span>use\_micromodal 5

```
class = "modal__btn modal__btn-primary",
             "Continue"
           ),
           tags$button(
             class = "modal__btn ms-2",
             `data-micromodal-close` = NA,
             `aria-label` = "Close this dialog window",
             "Close"
           \lambda\lambda)
    \lambda\mathcal{L}shinyApp(ui, server)
}
```
use\_micromodal *Use micromodal*

#### Description

Call this function once in your app's UI.

#### Usage

```
use_micromodal()
```
#### Details

This function adds the dependencies needed for the modals. See [micromodal\(\)](#page-1-1) for a complete example.

### Value

[htmltools::tagList\(\)](#page-0-0)

#### Examples

```
if (interactive()) {
 library(shiny)
 library(micromodal)
 ui <- fluidPage(
   use_micromodal(),
    # the rest of your UI code
 )
}
```
# <span id="page-5-0"></span>Index

get\_dependencies, [2](#page-1-0)

htmltools::tagList(), *[2](#page-1-0)*, *[5](#page-4-0)*

micromodal, [2](#page-1-0) micromodal(), *[5](#page-4-0)*

use\_micromodal, [5](#page-4-0)